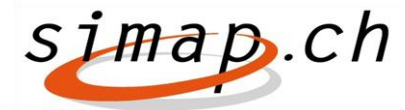

*Association simap.ch – Kramgasse 70 – 3000 Bern 8 – www.simap.ch – office@simap.ch*

# **Release 14: les nouveautés**

La release 14 sera mise en service dans la soirée du **14 février 2018**. La nouveauté introduite concerne uniquement les adjudicateurs cantonaux ainsi que leur centre de compétence respectif. Elle facilitera le travail de validation des nouveaux profils, lors de l'enregistrement d'une entité privée mandataire d'une entité adjudicatrice.

## *Inscription d'un nouveau profil d'entité privée*

#### **Masque "Contact" du formulaire d'inscription d'un profil**

Dorénavant, le masque "Contact" est divisé en deux parties. La première est destinée aux données de l'interlocuteur de l'entité publique organisatrice. La seconde partie est réservée aux coordonnées de l'entité privée.

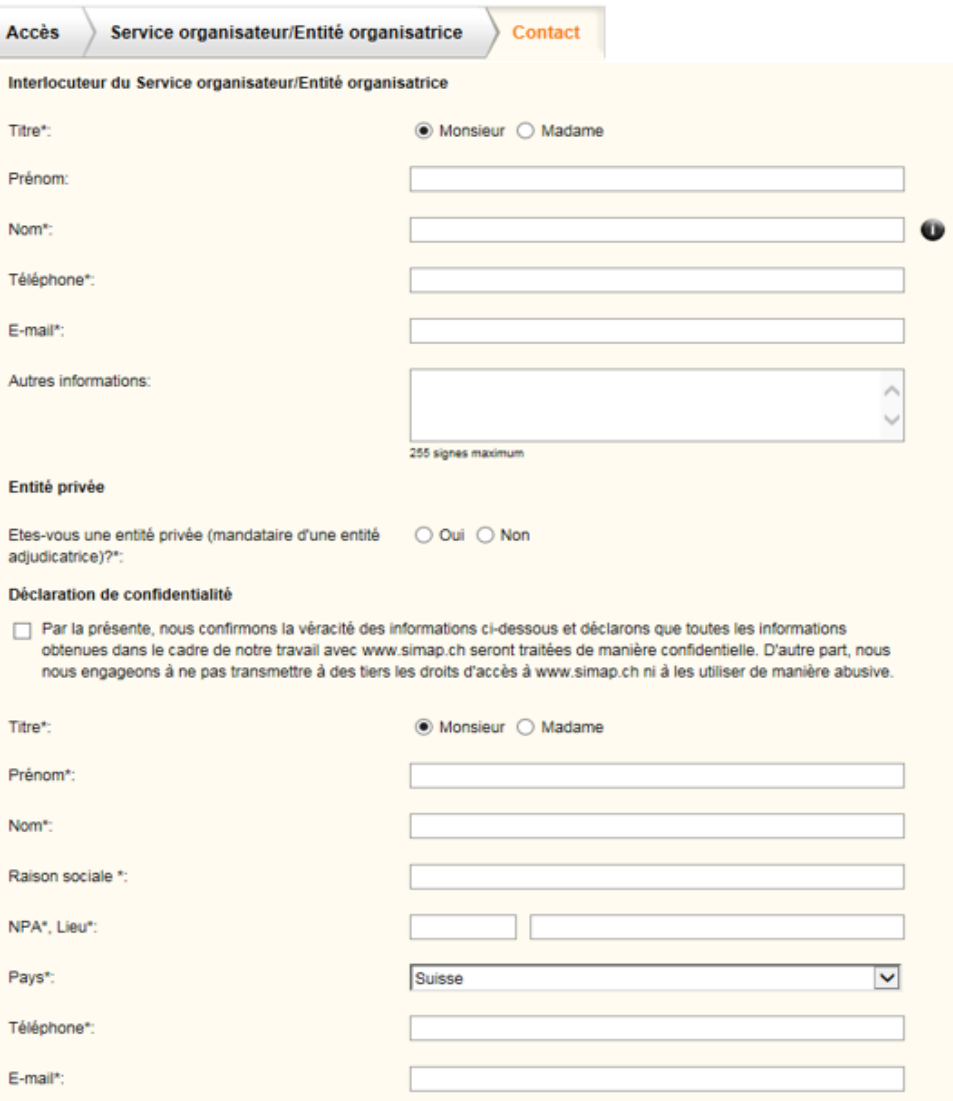

### **Déclaration de confidentialité de l'entité privée**

A l'inscription d'un nouveau profil, l'entité privée renseigne les champs obligatoires de ses coordonnées (prénom, nom, raison sociale, NPA, lieu, pays, téléphone, email) et ne peut terminer son inscription qu'après avoir coché la case de la déclaration de confidentialité.

## *Déroulement du processus pour la nouvelle inscription, resp. l'actualisation d'un profil existant*

- **Réponse à la question : Etes-vous une entité privée (mandataire d'une entité adjudicatrice)?\*:**
	- a) Si la réponse à la question est **NON**:
		- Tous les champs de la partie du formulaire concernant l'entité privée sont grisés et ne doivent pas être renseignés.
		- Un clic sur le bouton "Terminer l'inscription" déclenche automatiquement l'envoi d'un courriel de notification adressé au centre de compétence responsable de la validation.
	- b) Si la réponse à la question est **OUI**:
		- Tous les champs sous "Entité privée" sont activés et doivent être renseignés.
		- Un clic sur le bouton "Terminer l'inscription" déclenche automatiquement l'envoi de 3 courriels de notification:
			- **1 à l'interlocuteur du service organisateur/entité adjudicatrice** (demande d'habilitation d'un nouveau profil pour une entité privée dont il est le mandant)
			- **2 au Centre de compétence cantonal respectif** (avis d'une nouvelle inscription d'un profil d'adjudicateur pour une entité privée, en attente d'habilitation par l'interlocuteur de l'entité adjudicatrice respective)
			- **3 à l'entité privée, mandataire d'une entité adjudicatrice** (confirmation d'une demande d'inscription d'un nouveau profil pour une entité privée)

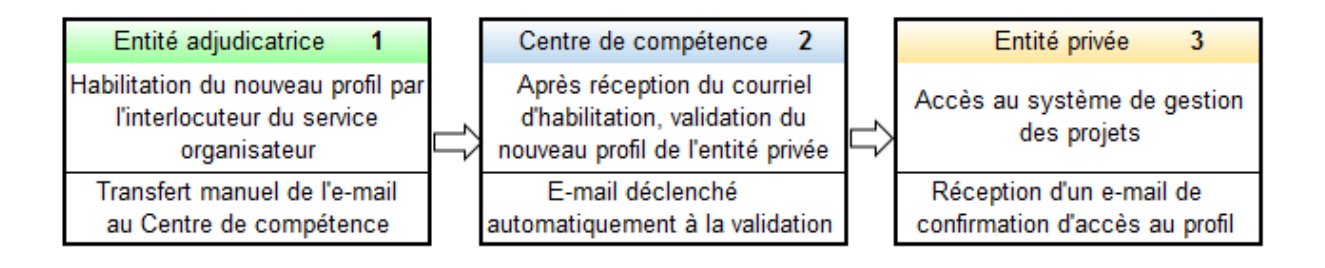

Berne, février 2018 Simap.ch